#### **XML module 4**

# **Working with XML**

Hans C. Arents *senior IT market analyst*

#### **I.T. Works**

*"Guiding the IT Professional"*

Innovation Center, Technologiepark 3, B-9052 Gent (Belgium), Tel: +32 (0)9 241 56 21 - Fax: +32 (0)9 241 56 56 E-mail: [hca@itworks.be](mailto:hca@itworks.be) - Site:<http://www.itworks.be/> - Home: <http://www.arents.be/>

### **Working with XML**

n Part 1: **Processing and programming XML** 13u30 – 15u15 *coffee break*

n Part 2: Storing and querying XML 15u45 – 17u30

*questions & answers*

#### **XML module 4**

# **Processing and programming XML**

Hans C. Arents *senior IT market analyst*

#### **I.T. Works**

*"Guiding the IT Professional"*

Innovation Center, Technologiepark 3, B-9052 Gent (Belgium), Tel: +32 (0)9 241 56 21 - Fax: +32 (0)9 241 56 56 E-mail: [hca@itworks.be](mailto:hca@itworks.be) - Site:<http://www.itworks.be/> - Home: <http://www.arents.be/>

### **Processing and programming XML**

- n Why parse?
- n Understanding SAX
	- the concepts behind SAX
	- SAX fundamentals
- n Understanding the DOM
	- the concepts behind the DOM
	- DOM fundamentals
- n Using the DOM in the browser
	- manipulating XML documents using the DOM
	- examples using Microsoft Internet Explorer
- n XML parsers
	- on the Microsoft (.NET) platform
	- on the Java platform
	- parser generators

# **Parsing XML**

#### n XML is an inert document/data format

- no hard-wired interpretation of the meaning of XML tags, but application-defined interpretation
- è needs to be parsed to become available for processing

#### n Parsing XML:

- custom parser
	- write your own parsing code, exposing your own API
- standard parser
	- use somebody else's parser, but exposing a standard API
- n Two standard ways of processing XML:
	- event-based: SAX (**S**imple **A**PI for **X**ML)
		- SAX1, SAX 2
	- tree-based: DOM (**D**ocument **O**bject **M**odel)
		- (Level 0), Level 1, Level 2, Level3

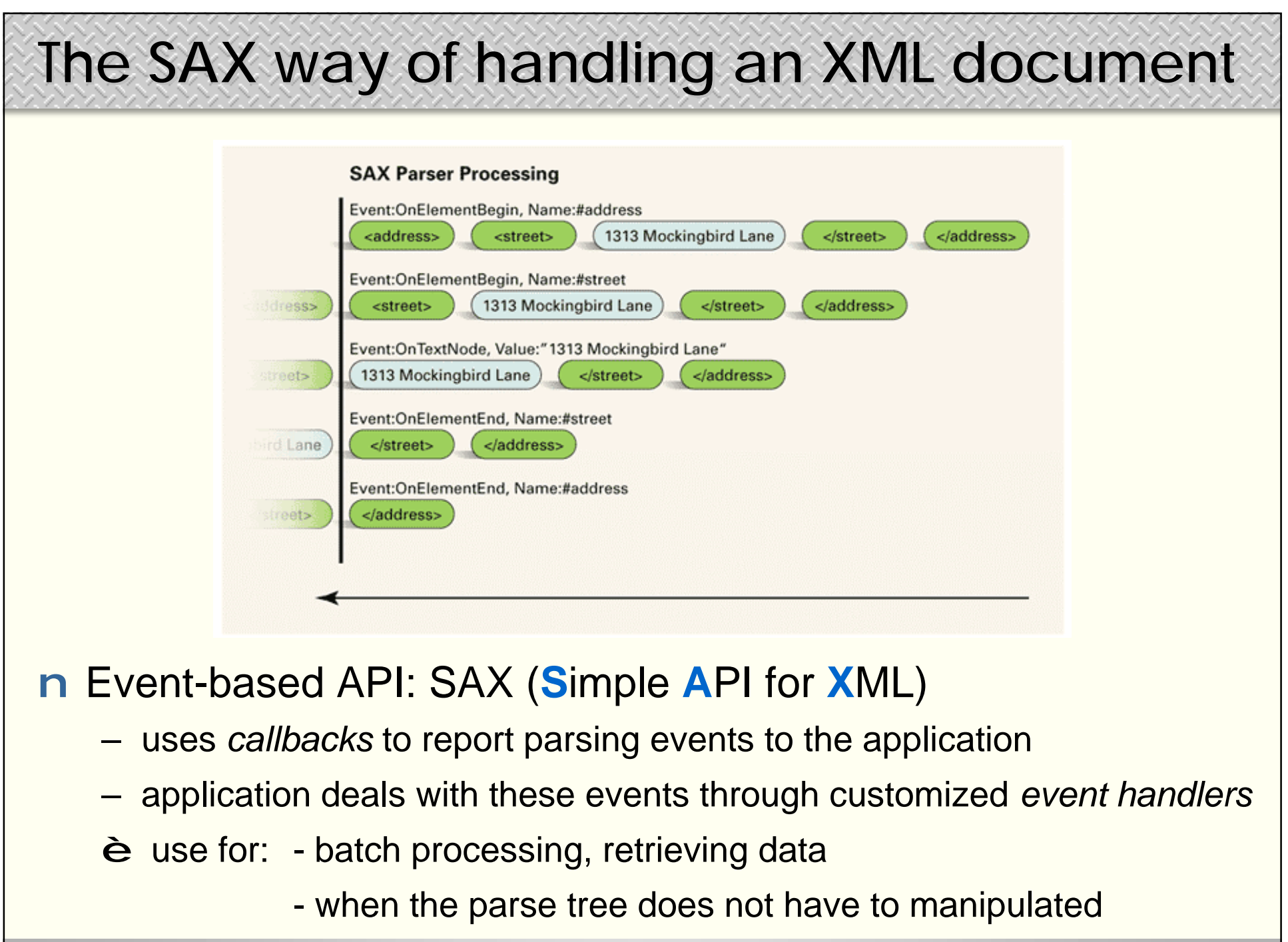

**Copyright ©2001 Conserversion Conserversion Conserversion Conserversion Conserversion Conserversion Conserversion Conserversion Conserversion Conserversion Conserversion Conserversion Conserversion Conserversion Conserv** 

# **The SAX way of handling an XML document**

#### n Benefits:

- ü simple and fast
- ü can parse files of any size
	- memory use is a lot smaller than DOM, does not increase with file size
- ü useful when you want to build you own data structure
	- create a high-level application-oriented data structure instead of low-level generic DOM tree structure (but watch out for memory use!)
- ü useful when you only want a small subset of the document

#### n Drawbacks:

- û no random access to the document contents
	- problem when the document contains a lot of ID/IDREF cross-references
- û complex searches can be difficult to implement
	- you have to build the data structures to retain desired context information
- û no lexical information is made available to the program
	- nothing about the comments in the document, the order of attributes, etc.

# **What's in SAX?**

#### n Not a W3C standard

- public domain, developed on **xml-dev** mailing list **<http://www.lists.ic.ac.uk/hypermail-archive/xml-dev/>**
- maintained by David Megginson **<http://www.megginson.com/SAX/>**

#### n SAX is

- a set of interface definitions
- a specification as to how an event-based parser should behave (but parser independent; programs can plug in different parsers)
- SAX2 adds namespace support, optional validation, optional lexical events for comments, CDATA sections, entity references

#### n A SAX parser

- provides concrete class and method definitions for the methods declared in the various SAX interfaces
- how those interfaces are implemented is up to the parser designer

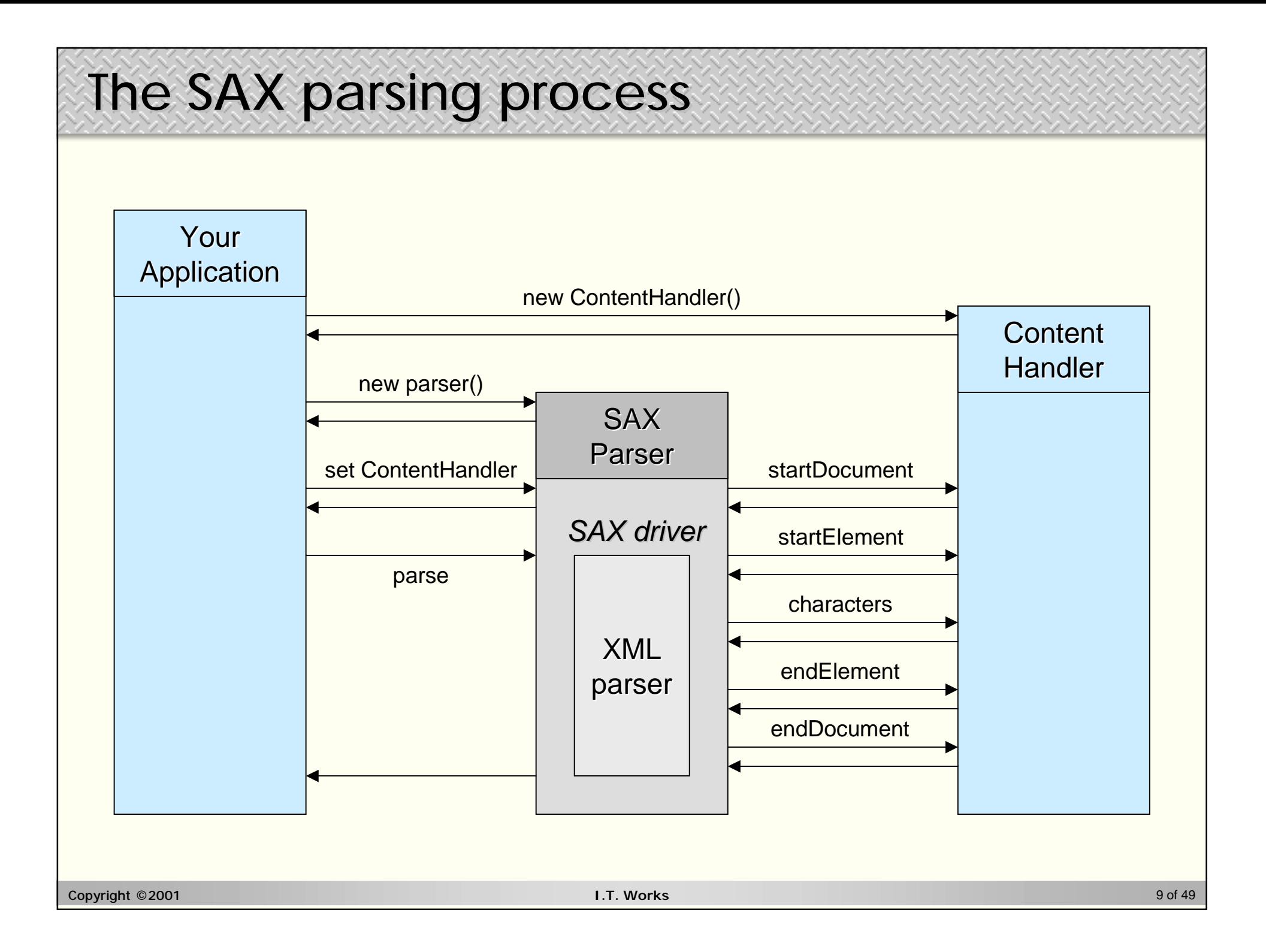

### **The SAX parsing process**

- n SAX1:
	- use the factory method **ParserFactory.makeParser()** to retrieve a parser-specific implementation of the **Parser** interface
	- your code registers a **DocumentHandler** with the parser
	- as the document is read, the parser calls back to the methods of the **DocumentHandler** to tell it what it's seeing in the document

#### n SAX1 callbacks:

```
public void startDocument()
  // receive notification of the start of a document
public void endDocument()
  // receive notification of the end of a document
public void startElement(String name, Attributes atts)
  // receive notification of the start of an element
public void endElement(String name)
  // receive notification of the end of an element
public void characters(char[] ch, int start, int length) 
  // receive notification of character data
public void processingInstruction(String target, String data)
  // receive notification of a processing instruction
...
```
### **The SAX parsing process**

#### n SAX2:

- use the factory method **XMLReaderFactory.createXMLReader()** to retrieve a parser-specific implementation of the **XMLReader** interface
- your code registers a **ContentHandler** with the parser
- as the document is read, the parser calls back to the methods of the **ContentHandler** to tell it what it's seeing in the document

#### n SAX2 callbacks:

```
public void startDocument()
  // receive notification of the start of a document
public void endDocument()
  // receive notification of the end of a document
public void startElement(String namespaceURI, String localName,
                         String qName, Attributes atts)
  // receive notification of the start of an element
public void endElement(String namespaceURI, String localName,
                       String qName)
  // receive notification of the end of an element
public void characters(char[] ch, int start, int length) 
  // receive notification of character data
public void processingInstruction(String target, String data)
  // receive notification of a processing instruction
...
```
### **Creating a SAX2 parser**

n The **XMLReaderFactory.createXMLReader()** method instantiates an **XMLReader** subclass named by the

**org.xml.sax.driver** system property

try { XMLReader parser = XMLReaderFactory.createXMLReader(); } catch (SAXException e) { System.err.println(e); }

#### n The **XMLReaderFactory.createXMLReader(String className)** method instantiates an **XMLReader** subclass

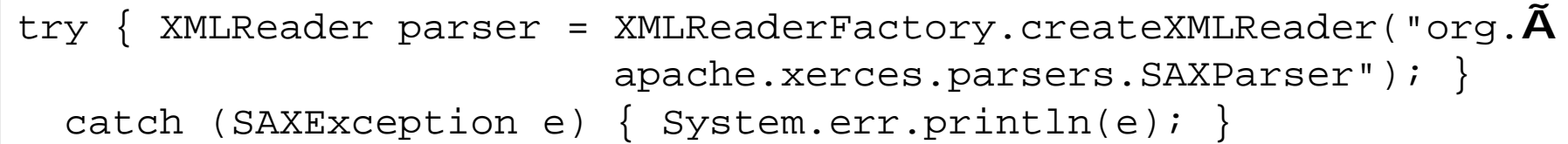

#### n Or you can use the constructor in the package-specific class

XMLReader parser = new SAXParser();

### **An example of SAX2 processing**

#### n Input:

```
<?xml version="1.0"?>
<poem style="love">
  <line>Roses are red, violets are blue.</line>
 <line>Sugar is sweet, and so are you.</line>
</poem>
```
#### n Output:

Start document Start element: poem Attribute: style, Value = love, Type = CDATA Start element: line Roses are red, violets are blue. End element: line Start element: line Sugar is sweet, and so are you. End element: line End element: poem End document

### **An example of SAX2 processing**

```
import org.apache.xerces.parsers.*;
import org.xml.sax.*;
import org.xml.sax.helpers.*;
import java.io.*;
public class SAXPrint implements ContentHandler {
 public static void main(String[] args) {
    // create a parser
    SAXParser parser = new SAXParser();
    // instantiate a content handler
    SAXPrint printout = new SAXPrint();
    // register the content handler
    parser.setContentHandler(printout);
    for (int i = 0; i < args.length; i++) {
      // parse the document to create the events
      try {parser.parse(args[i]);}
        catch (SAXException e) { System.err.println(e); }
        catch (IOException e) { System.err.println(e); }
    }
  } // end main
```
#### **CONTINUED ON NEXT SLIDE**

Copyright ©2001 **I.T. Works** 14 of 49

```
An example of SAX2 processing
   // handle startDocument event
  public void startDocument() throws SAXException {
    System.out.println("Start document");
   } // end startDocument
   // handle endDocument event
  public void endDocument() throws SAXException {
    System.out.println("End document");
   } // end endDocument
   // handle characters event
  public void characters(char[] ch, int start, int length)
  throws SAXException {
    System.out.println(new String(ch, start, length));
   } // end characters
   // handle endElement event
  public void endElement(String namespaceURI, String localName,
  String qName) throws SAXException {
    System.out.println("End element: " + localName);
   } // end endElement
```
#### **CONTINUED ON NEXT SLIDE**

Copyright ©2001 **I.T. Works** 15 of 49

### **An example of SAX2 processing**

#### **CONTINUED FROM PREVIOUS SLIDE**

```
// handle startElement event
 public void startElement(String namespaceURI, String localName,
  String qName, Attributes atts) throws SAXException {
    System.out.println("Start element: " + localName);
    if (atts != null) {
     int len = atts.getLength();
     //process all attributes
     for (int i = 0; i < len; i++) {
        String attName = atts.getName(i);
        String type = atts.getType(i);
        String value = atts.getValue(i);
        System.out.println(
              "Attribute: " + attName
              + ", Value = " + value
              + ", Type = " + type);
      } // end for
    } // end if
  } // end startElement
} // end class SAXPrint
```
### **Problems with SAX processing**

- n Read-only
	- for reading XML and extracting data from it, not for modifying it
- n Quick-to-forget
	- you do not always have all the information you need at the time of a given callback to the handler
		- e.g. the **characters()** method is not guaranteed to give you the maximum number of contiguous characters. It may split a single run of characters over multiple method calls.
	- you may need to store information in various data structures (stacks, queues, vectors, arrays, etc.) and act on it at a later point
- n Reusable but not reentrant
	- the same instantiated parser can be reused, without memory penalties
	- but once the parsing process has started, a parser may not be used until the parsing of the document or input has been completed

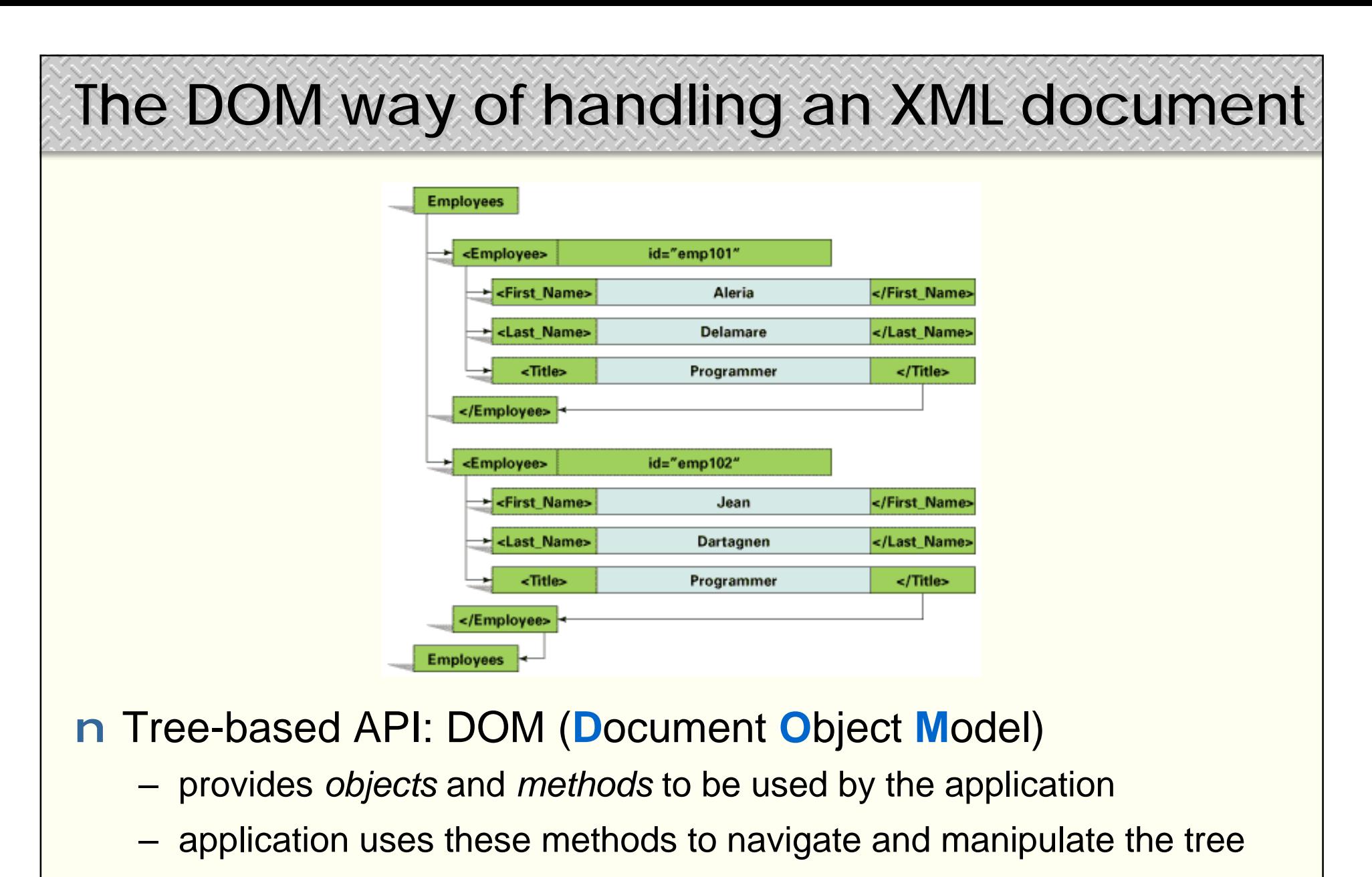

- è use for: interactive processing, modifying data
	- adding / modifying / deleting elements and attributes

# **The DOM way of handling an XML document**

#### n Benefits:

- ü ensures proper syntax and well-formedness
	- wrong / unclosed / improperly nested tags are automatically avoided
- ü abstracts data content away from data syntax
	- relational database table, object-oriented database set of objects can present themselves as if they were a DOM tree structure
- ü simplifies internal document manipulation (add/update/delete nodes)

#### n Drawbacks:

- û complex and slow
- û cannot parse (too) large files
	- a 100 Kb XML file can expand to a 1 Mb DOM tree structure
- û gets in your way when you want to build you own data structure
	- the low-level generic DOM tree structure has to be disassembled to create a high-level application-oriented data structure

û you always have to consider the full document, can't take a subset of it

### **DOM levels**

- n (Level 0)
	- what was implemented in Netscape Navigator 3.0 or Microsoft Internet Explorer 3.0 to support DHTML (dialects)
- n Level 1
	- access to document contents
	- W3C Recommendation (October 1, 1998)
- n Level 2
	- access to document stylesheet + mouse events + traversal
	- W3C Recommendation (November 13, 2000)
- n Level 3
	- loading/saving/serializing documents + presentation views + keyboard & device independent events
	- W3C Working Draft (September 1, 2000)

### **What's in the DOM?**

- n Document Object Model = tree of nodes
	- node types
		- Document, Element, Attribute, Text, Entity reference
		- Comment, Processing instruction, CDATA section
		- Document type, Entity, Notation, Document fragment
	- each node type has its own properties and methods
		- properties: firstChild, lastChild, childNodes, parentNode, …
		- methods: createElement, createAttribute, createTextNode, …

#### n Implementation

- most complete: Microsoft *MSXML* parser
	- uses DOM node objects, but uses different names and adds its own proprietary objects (useful, but dangerous!)
	- adds its own proprietary properties and methods
		- adding support for DTDs, namespaces, XDR data types and XDR schemas
- XML parsers for Java (IBM *XML4J*, Apache *Xerces*, …), C++, Python, …

# **The DOM parsing process**

#### n An XML document:

```
<?xml version="1.0"?>
<products>
  <product>
    <name>XML Editor</name>
    <price currency="euro">499.00</price>
  </product>
  <product>
    <name>DTD Editor</name>
    <price currency="dollar">199.00</price>
  </product>
</products>
```
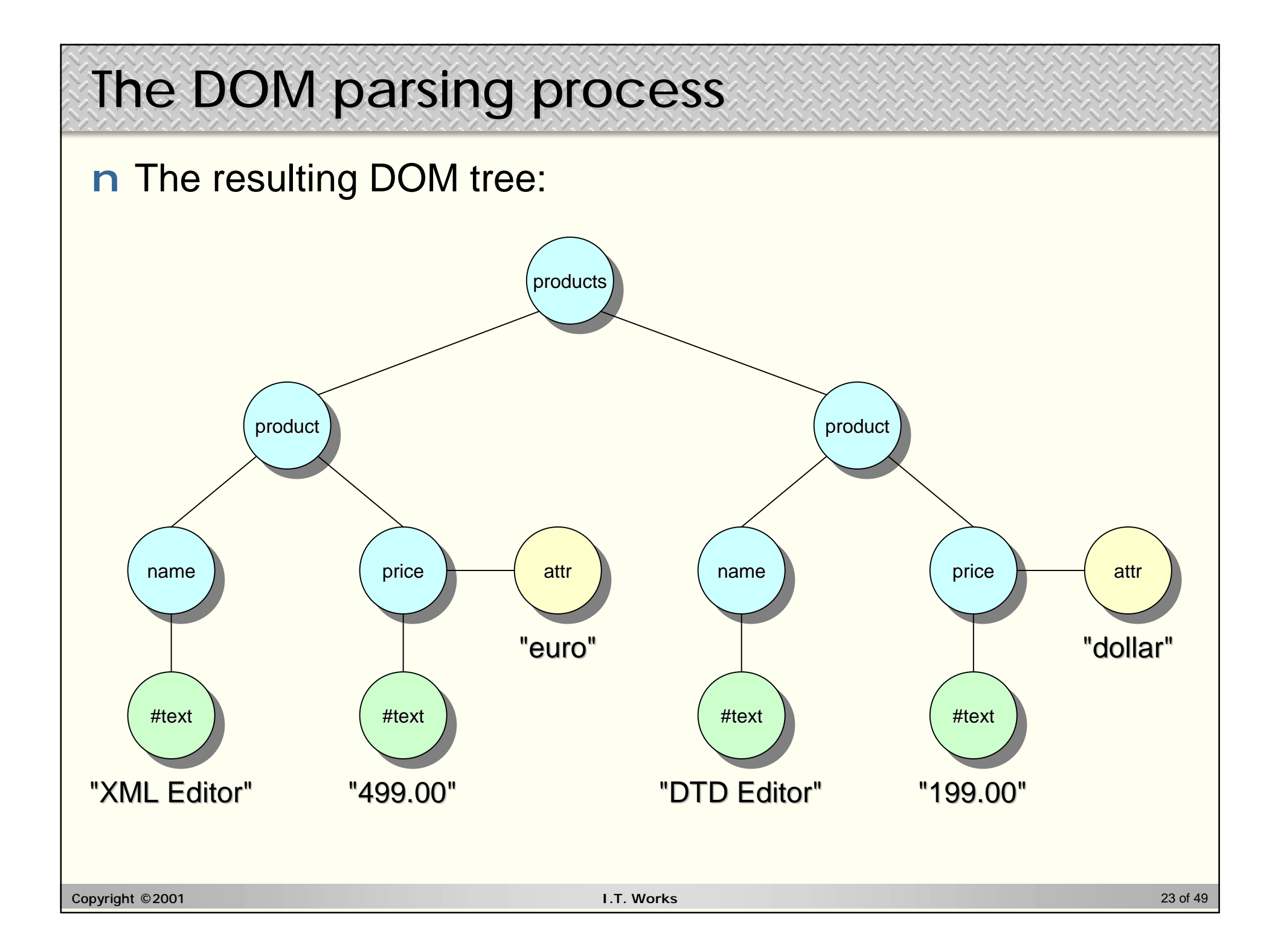

### **The DOM parsing process**

<product>

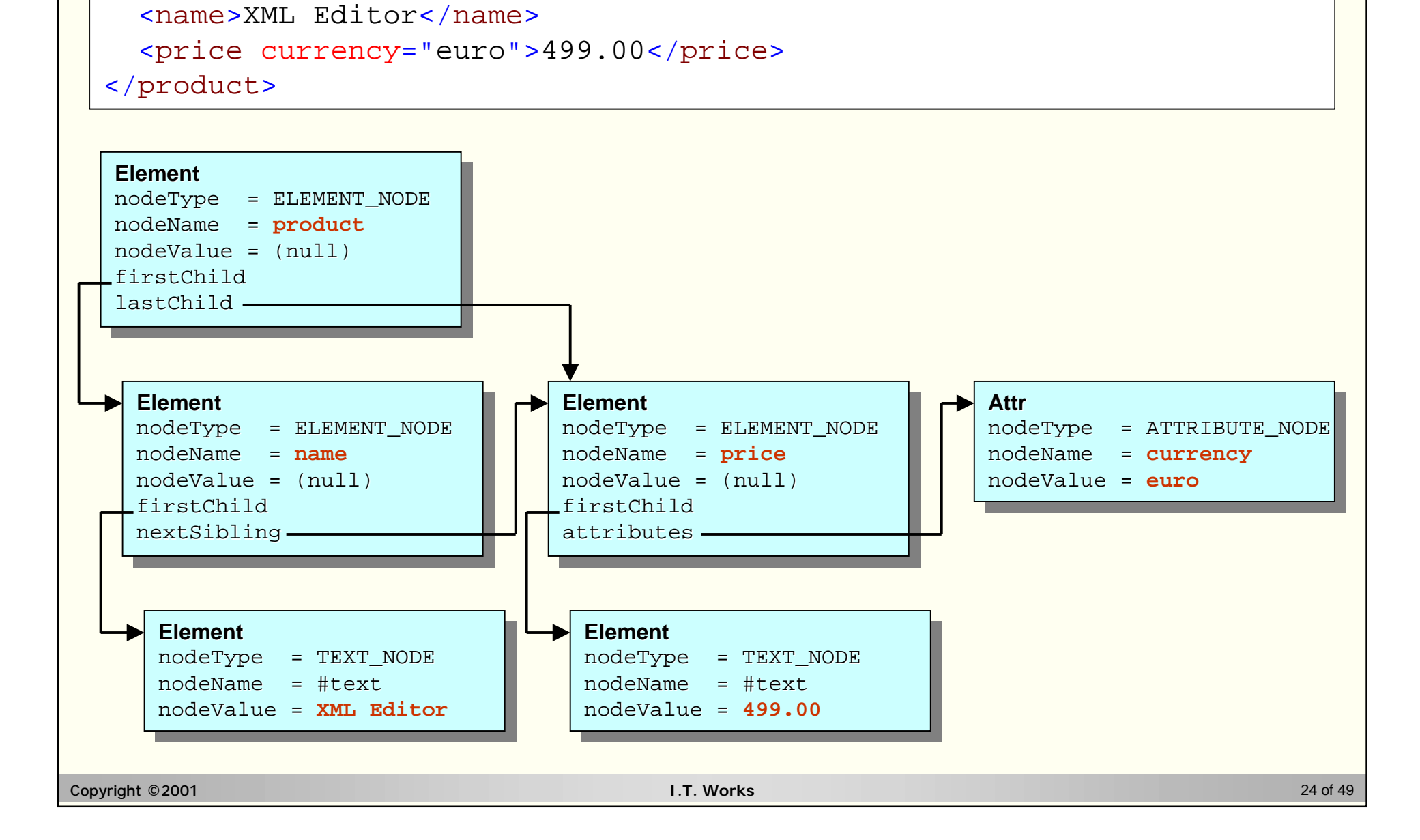

### **DOM objects**

- n There are 3 fundamental DOM objects:
	- **Node** object
		- Document, Element, Attr(ibute), Text, EntityReference,
		- Comment, ProcessingInstruction, CharacterData,
		- Entity, Notation, etc.
	- **NodeList** object
		- an ordered collection of Node objects
			- $-$  ordered = have a numbered place in a sequence
			- can be accessed by **index**
	- **NamedNodeMap** object
		- an ordered collection of named Attr(ibute) objects
			- the order is not necessarily the same as in the document
			- can be accessed by **name** or **index**

### **DOM properties and methods**

- n **Node** object properties
	- **childNodes** (returns a **NodeList** object)
	- **attributes** (returns a **NamedNodeMap** object)
	- **firstChild**, **lastChild**, **nextSibling**, **previousSibling**, **parentNode**, etc. (return a **Node** object)
	- **nodeName**, **nodeType**, **nodeValue**, **dataType**, **text**, **xml** (MS only), etc. (return a value)
- n **Node** object methods
	- **appendChild**, **replaceChild**, **removeChild**
	- **insertBefore**, **hasChildNodes**
	- **selectNodes**, **selectSingleNode** (MS only)
	- **transformNode** (MS only)

### **DOM properties and methods**

- n **NodeList** properties and methods
	- **length** property
	- **item**(*index*) method
	- **nextNode** method (MS only)
- n **NamedNodeMap** properties and methods
	- **length** property
	- **item**(*index*) method
	- **nextNode** method (MS only)
	- **getNamedItem**(*name*) method
	- **setNamedItem**(*new\_node*) method
	- **removeNamedItem**(*name*) method

### **DOM properties and methods**

- n **Document** properties and methods
	- represents the whole document and is the only object that allows the creation of other objects (elements, attributes, …)
	- **createElement**, **createTextNode**, **createAttribute**, **createComment**, **createCDATASection**, etc. methods
	- **async**, **parseError** properties (MS only)
	- **load** method (MS only)
- n **Element** properties and methods
	- **tagName** property, **getAttribute**, **setAttribute**, **removeAttribute**, **getElementsByTagName** methods
- n **Text** and **CharacterData** properties and methods
	- **data**, **length** properties, **appendData**, **deleteData**, **insertData**, **substringData** methods

### **Problems with DOM processing**

#### n Performance

- building the DOM takes time
	- all processing has to wait until the DOM tree has been built
- manipulating the DOM takes time
- n Memory use
	- the amount of memory used by the DOM is proportional to the size and complexity of the XML document
		- rule of thumb: 1 Kb per node (but there a lot of nodes in the DOM!)

#### n Generic abstraction

- the Document Object Model is an (unnecessary?) generic model
	- everything is a node (even if you don't think it should be)
	- language-specific, optimized data structures cannot be used
- mapping this generic DOM tree structure to your own high-level application-oriented data structure is very inefficient

### **DOM in Internet Explorer: XML Data Islands**

n XML Data Island = XML handling *inside* Internet Explorer 5.x

- an XML document that exists within an HTML page
- created using the **<XML>** element within the HTML document
	- in-line XML data

```
<XML ID="XMLID">
  <xmldata>
    <data>text</data>
  </xmldata>
\langle XML\rangle
```
• from a file with XML data

<XML ID="XMLID" SRC=["http://www.site.com/xmlFile.xml](http://www.site.com/xmlFile.xml)"></XML>

#### – content of the XML Data Island is exposed as a DOM tree

```
function returnXMLDOMTree(){ return XMLID.XMLDocument; }
```
- to be displayed using the databinding controls of the XML DSO
- to be accessed from JavaScript or VBScript code
- to be transformed in-place using XSL

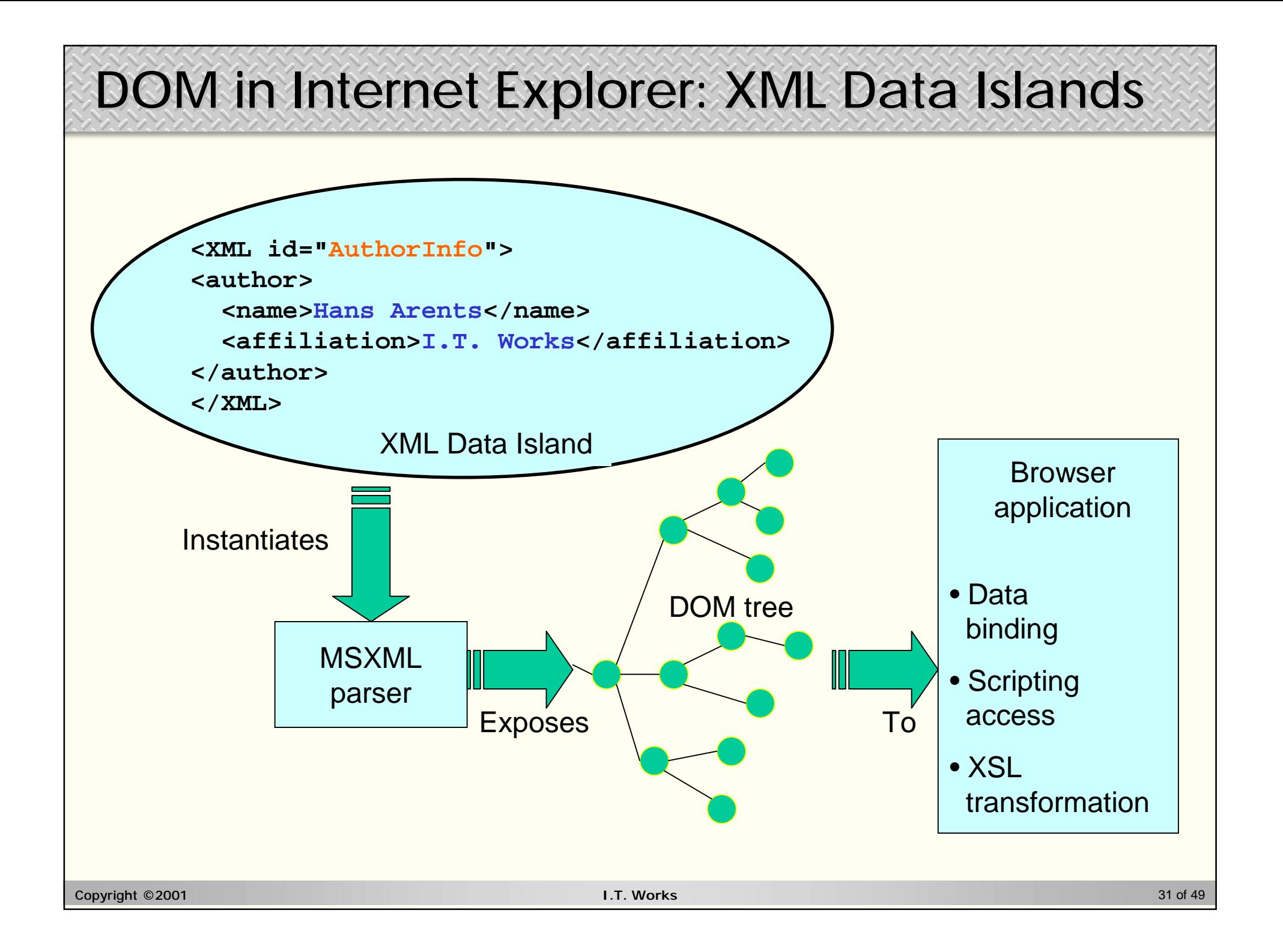

### **XML parsing on the Microsoft platform**

n XML parser is a part of the Windows operating system:

- Microsoft *MSXML Version 2.5*
	- built-into IE 5.x, shipped with Windows ME / 2000
	- warning: supports pre-standard version of XSL ("MS-XSL")
- Microsoft *MSXML Version 3.0* (October 2000)
	- supports XDR schemas, not XML Schemas
	- completely supports standard XSLT and XPath
	- user-defined extension functions in VBScript or JScript
	- optimizations for improved document throughput (2/3x faster)
		- e.g. server-side XSL stylesheet caching
	- can be installed alongside or as a replacement of the original *MSXML*
	- COM object accessible from C++, Visual Basic and scripting environments
- Microsoft *MSXML Version 4.0* (somewhere in 2001) for use in .NET
	- support for XML Schemas, XML query

#### n **<http://www.netcrucible.com/xslt/msxml-faq.htm>**

Copyright ©2001 **I.T. Works** 32 of 49

### **Features of the MSXML parser**

n Two ways of interacting with XML using MSXML parser:

- DOM (**D**ocument **O**bject **M**odel):
	- load XML data and build an in-memory tree with *objects* and *methods* to be used by the application
		- navigating, querying and modifying through a standardized API
		- Microsoft-specific extensions: á development ease, but â portability
	- in *MSXML 2.5*: DOM Level 1, in *MSXML 4.0*: DOM Level 2
- SAX (**S**imple **A**PI for **X**ML):
	- read XML data and generate *callbacks* to be treated by *event handlers*
	- in *MSXML 2.5*: SAX 1, in *MSXML 3.0*: SAX 2
- n Validation of XML documents/data against:
	- DTD: in *MSXML 2.5*
	- + XDR (**X**ML **D**ata-**R**educed): in *MSXML 3.0*
	- + XSD (**X**ML **S**chema **D**efinition Language): in *MSXML 4.0*

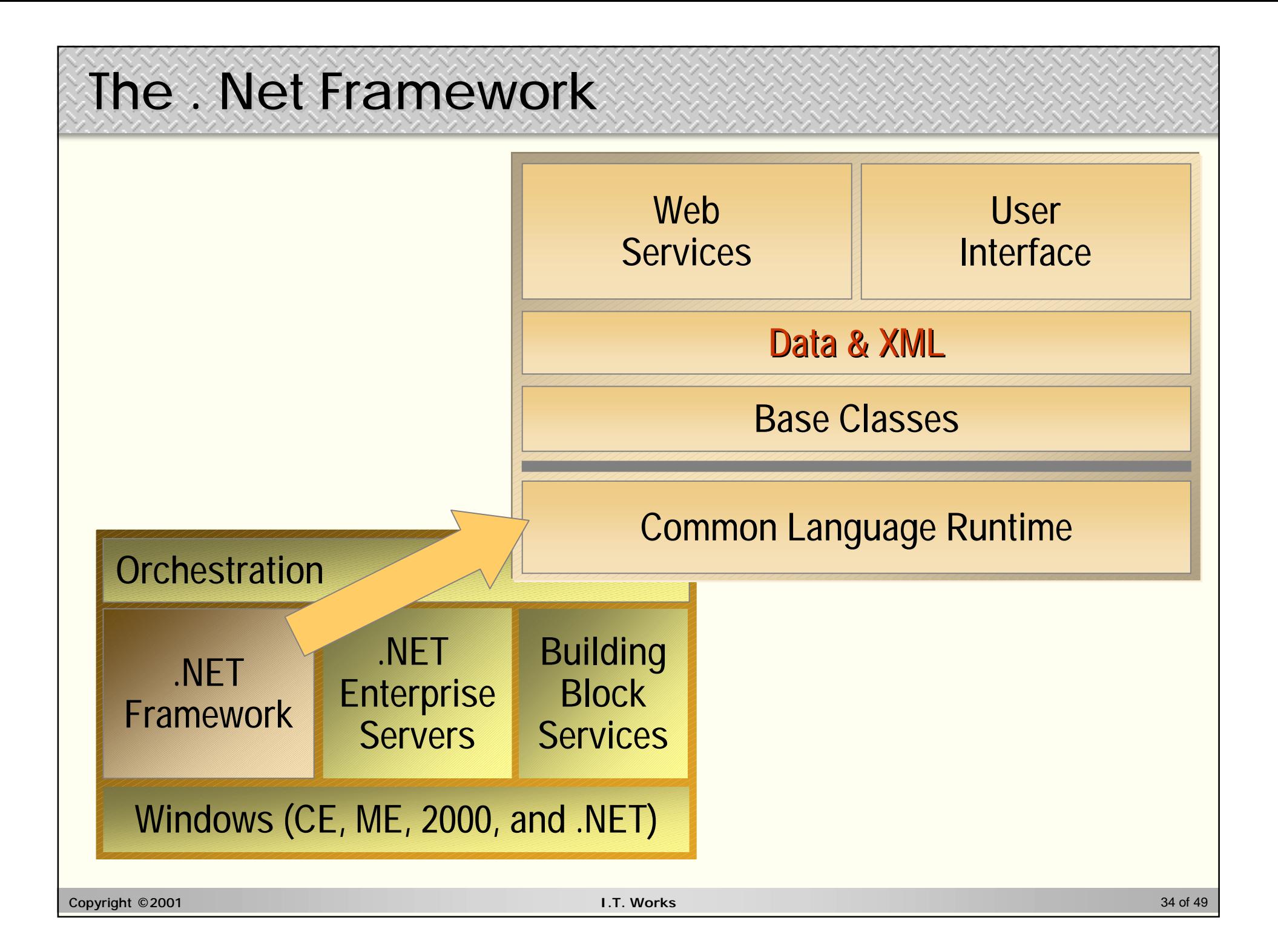

### **XML support in the .NET Framework**

#### n .NET Framework classes

- core technology substrate of .NET
- used by ASP+, ADO+, Web services, …

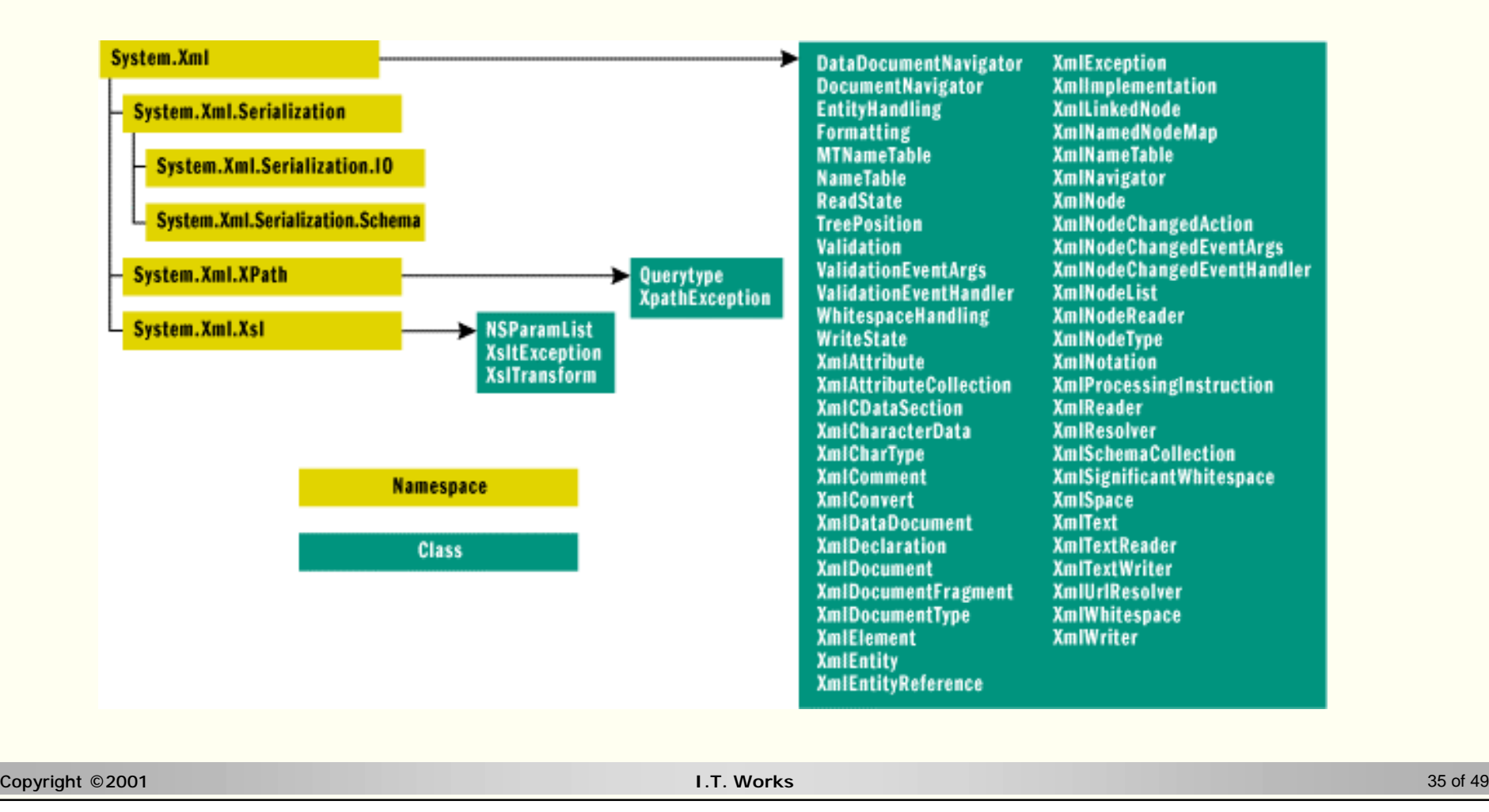

### **XML support in the .NET Framework**

n Two abstract base classes for the handling of streaming XML:

- XmlReader:
	- for fast, forward-only, read-only processing of an XML stream
	- contains 3 concrete derived classes:
		- XmlTextReader, XmlNodeReader and XslReader
- XmlWriter:
	- for producing XML streams that conform to XML 1.0 + Namespaces
	- contains 2 concrete derived classes:
		- XmlTextWriter and XmlNodeWriter

#### n A developer uses:

- **XmlNodeReader** and **XmlNodeWriter**: for working with in-memory DOM trees
- **XmlTextReader** and **XmlTextWriter**: for reading from/writing to text-based stream

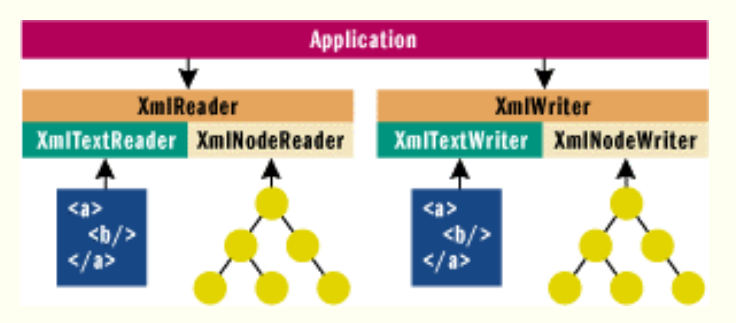

– custom Reader and Writers (adapted to his/her specific needs)

### **XML support in the .NET Framework**

- n XmlReader is a compromise between DOM (simple XML programming model) and SAX (efficient XML data processing)
	- not *push*: all elements have to be handled one by one
	- but *pull*: loop through elements, skip unwanted elements, …

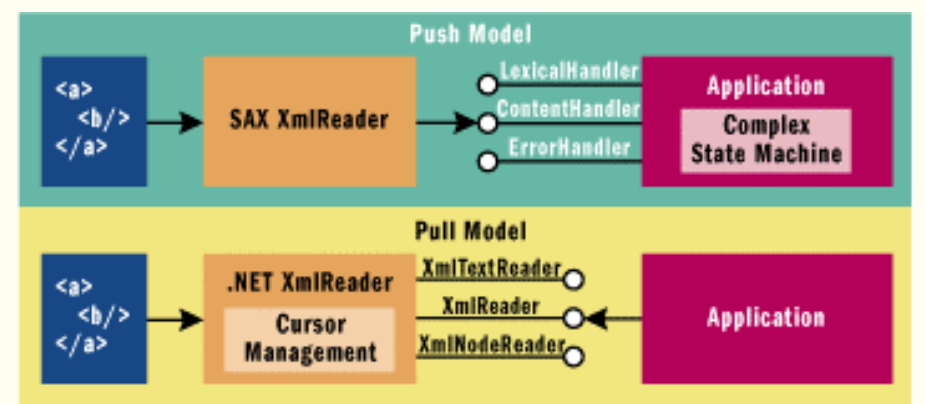

- n DOM support in .NET Framework classes:
	- standard DOM: DOM Level 1, DOM Level 2
	- custom DOM:
		- DOM loading is built on top of XmlReader, DOM serialization on top of XmlWriter  $\geq$  you can extend how the DOM interacts with your applications

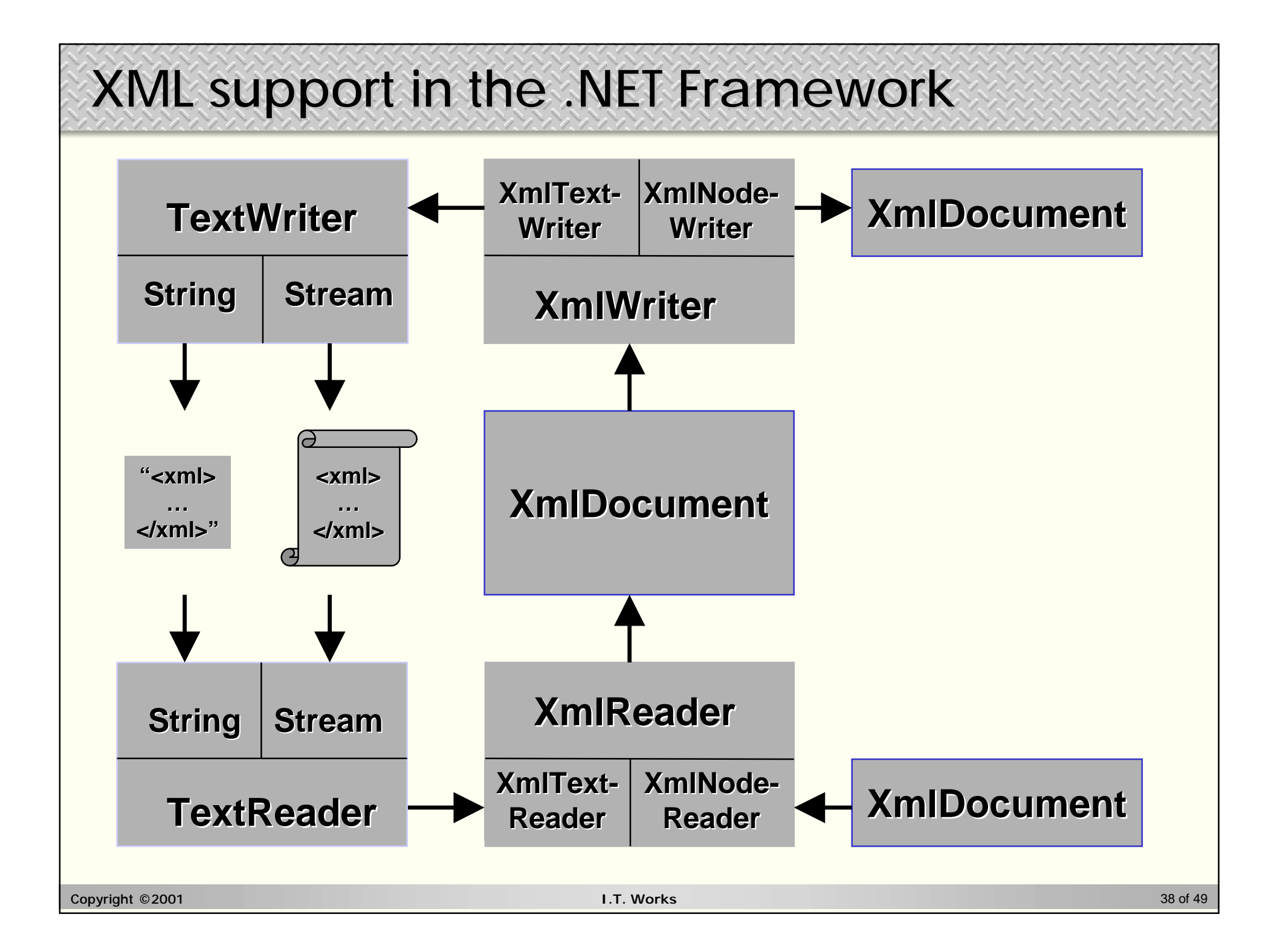

### **XML parsing on the Java platform**

#### n Not a single XML parser, but a choice of XML parsers

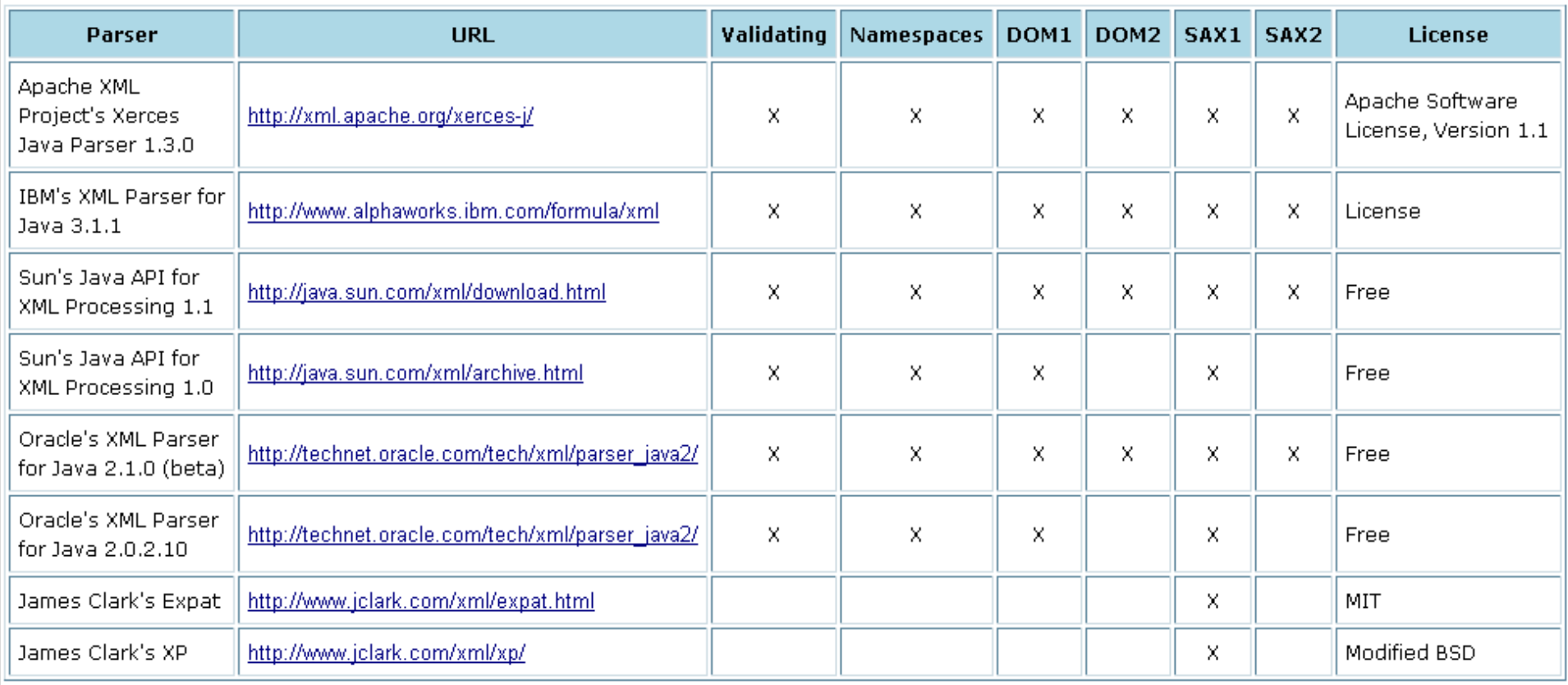

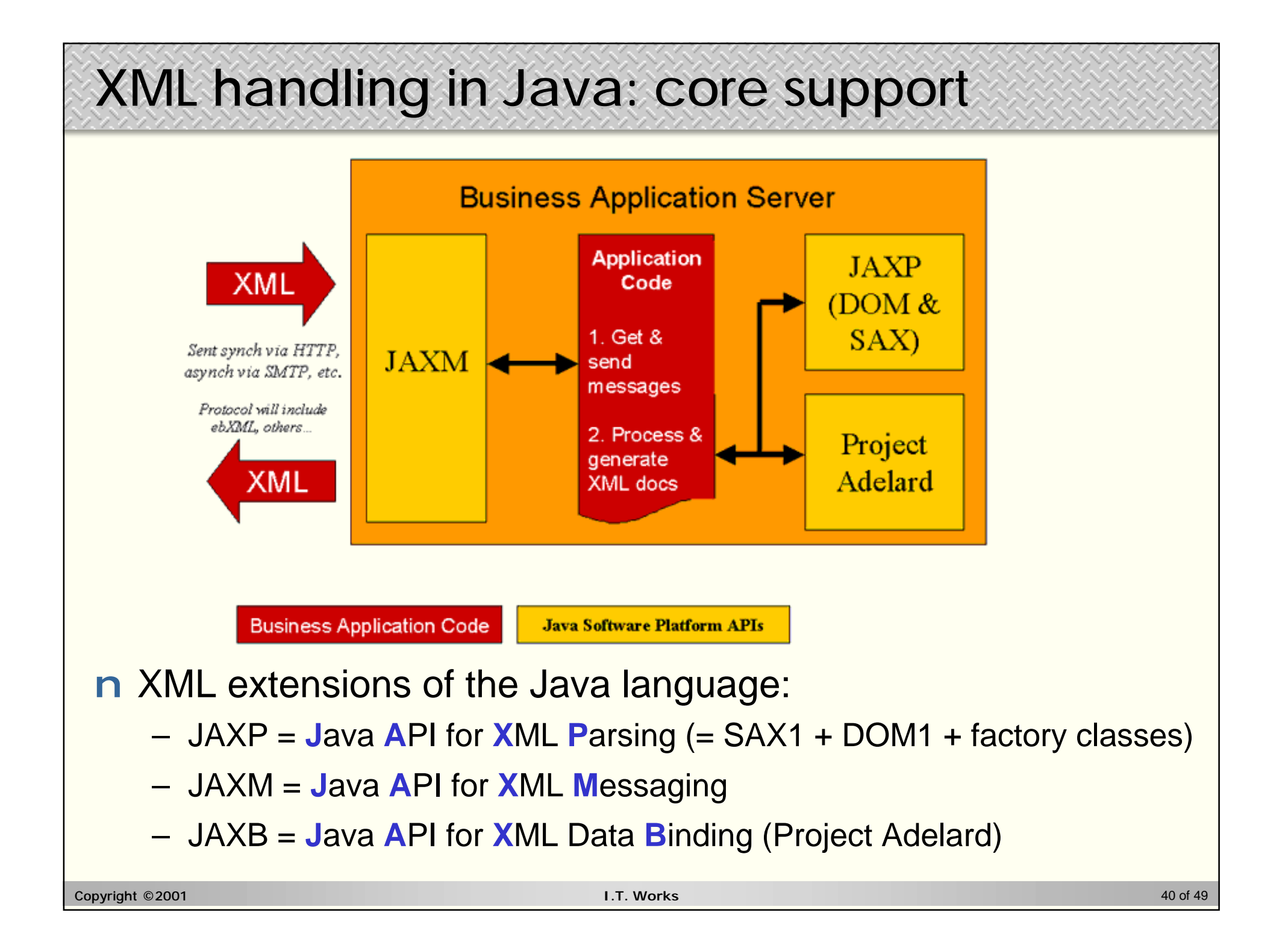

### **XML handling in Java: JDOM**

#### n JDOM = **J**ava **D**ocument **O**bject **M**odel

**<http://www.jdom.org/>**

- not built on or modeled after DOM, but integrates with DOM and SAX
- open source project with an Apache-style license
- has been officially accepted as JSR-102
- n Goal: represent an XML document for easy and efficient accessing, reading, manipulation and writing
	- straightforward, lightweight & fast API
	- *Java-optimized* to be easy to use by Java programmers
		- use the power of the Java 2 language
		- take advantage of method overloading, the Collections APIs, reflection, weak references, …
		- provide conveniences like built-in type conversions

è to be included as another core XML API in JAXP 1.2 (or 2.0)

### **The JDOM philosophy**

n JDOM should hide the complexities of XML wherever possible

- an **Element** has content, not a child **Text** node with content
- exceptions should contain useful, comprehensible error messages
- give line numbers and error specifics, use no SAX or DOM specifics
- n JDOM should integrate with DOM and SAX
	- support reading and writing DOM documents and SAX events
	- easy conversion from DOM/SAX to JDOM and back
	- support runtime plug-in of *any* DOM or SAX parser
- n JDOM should stay current with the latest XML standards
	- DOM Level 2, SAX 2.0, XML Schema
- n JDOM does not need to solve every problem
	- it should solve 80% of the problems with 20% of the effort
	- è it probably got the ratios to 90% / 10%

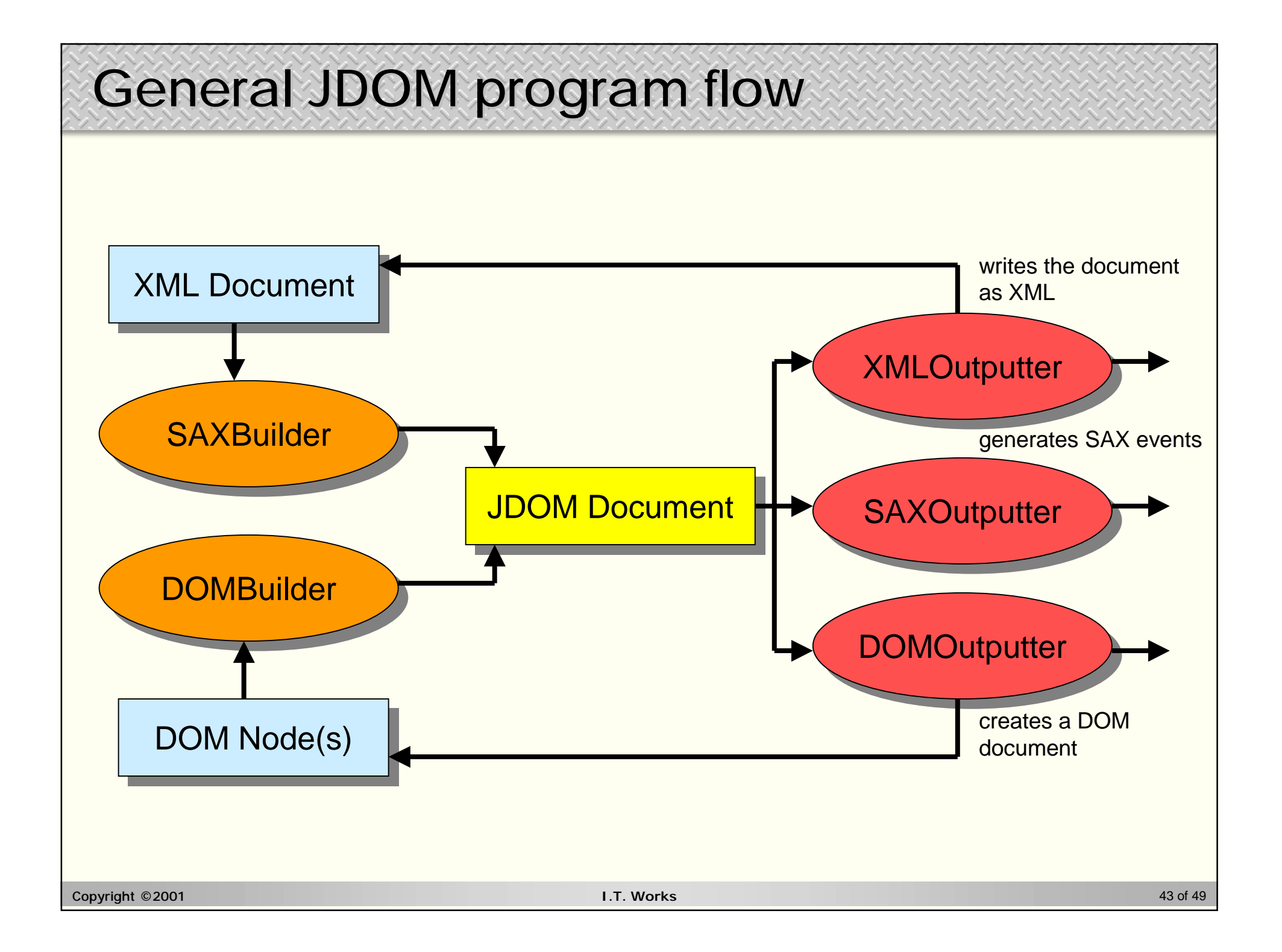

### **JDOM vs. DOM**

n Create a simple XML document in JDOM:

```
Document doc = new Document(
  new Element("rootElement")
  .setText("This is a root element"));
```
n Create a simple XML document in DOM:

**Document myDocument = new org.apache.xerces.dom.DocumentImpl();**

```
// Create the root node and its text node,
// using the document as a factory 
Element root = myDocument.createElement("myRootElement"); 
Text text = myDocument.createText("This is a root element");
```
**// Put the nodes into the document tree root.appendChild(text); myDocument.appendChild(root);**

### **JDOM vs. DOM**

#### n Create this XML content:

```
<linux-config>
  <gui>
    <window-manager>
      <name>Enlightenment</name>
      <version>0.16.2</version>
    </window-manager>
  </gui>
</linux-config>
```
#### by using this JDOM code:

```
Document doc = new Document(
  new Element("linux-config")
    .addContent(new Element("gui")
      .addContent(new Element("window-manager")
        .addContent(new Element("name")
              .setText("Enlightenment"))
        .addContent(new Element("version")
              .setText("0.16.2"))
      )
    )
  );
```
### **XML parser generators**

#### n Generating custom parsers

- parser code optimized for a specific DTD/XML Schema
- e.g. *XMLBooster* (**<http://www.xmlbooster.com/>**)
	- turns DTD into Java, C++, C, Delphi, COBOL parser code
		- using native data structures rather than a poorly typed generic DOM tree
	- can produce parsers with finer-grained validation than offered by an DTD by using a custom schema language

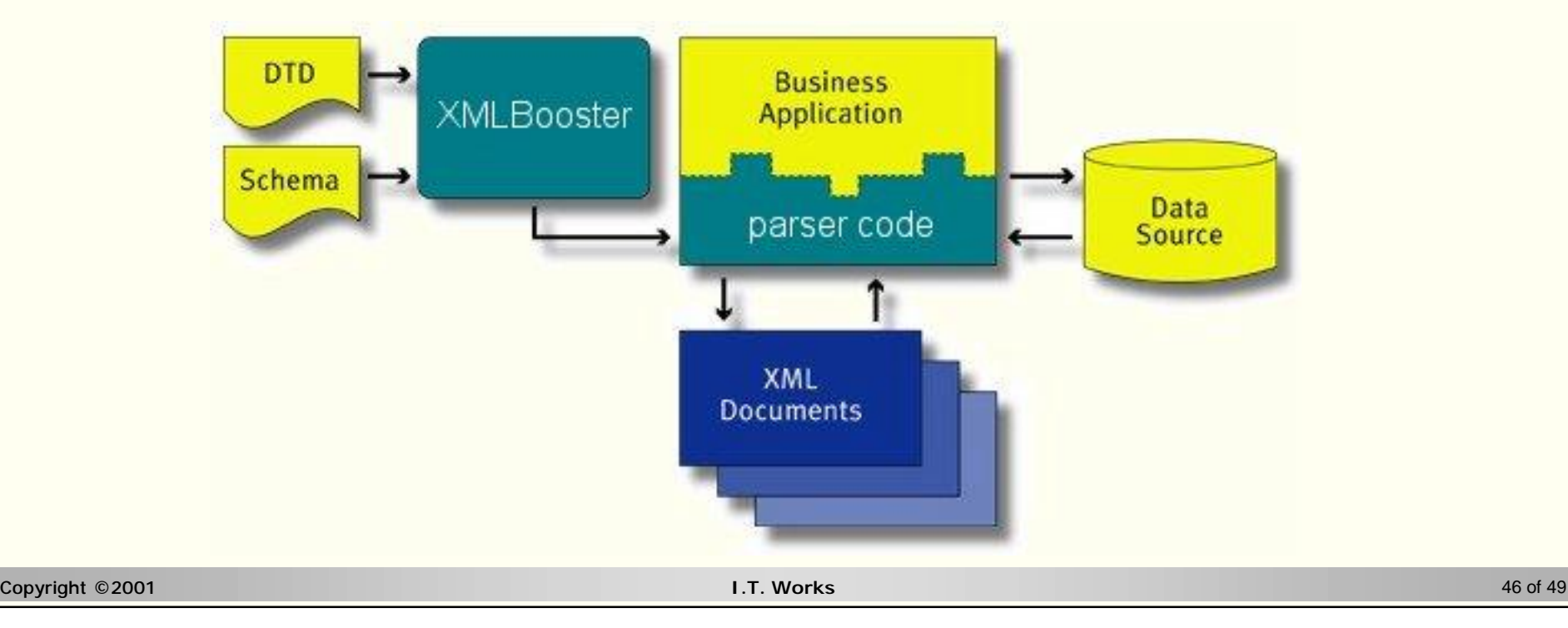

### **XML parser generators**

#### n Generating custom code

- native code hiding the details of how to handle XML data
	- *marshalling*: class à XML / *unmarshalling*: XML à class
	- use classes directly instead of SAX/DOM
	- check well-formedness and validity
	- serialize / deserialize XML data
- e.g. *eXactML* (**<http://www.bristol.com/>**)
	- turns DTD / XML Schema into C++ classes
	- turns XML data structures into C++ objects
- n XML marshalling is being built into all major programming languages
	- Java, Microsoft C#, …

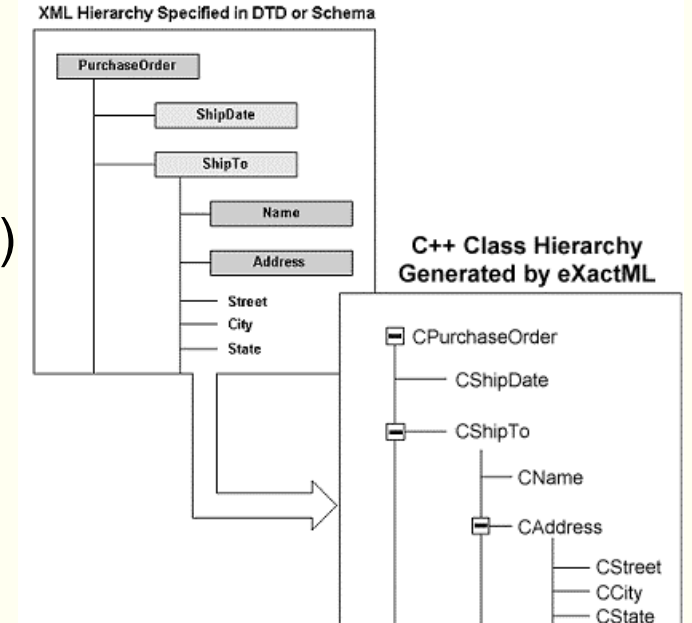

### **Selecting the right XML tool**

- n Take your time for the tool selection
	- Due diligence vs. "Wow, this is neat!"
		- run the product vs. look at the demo
	- Does it work? Does it *really* work?
		- does it fully comply with the ... standard?
	- Does it work with your other tools?
		- with the XML editor/parser/processor/… you've chosen
	- What happens under peak conditions?
		- with big XML files? with large volumes? at very high load? ...
- n Select the best tools you can afford
	- Use off-the-shelf components whenever possible
		- look at open source software if you can
	- Spend energy solving your business problem, not fighting the tools!

### **XML tools sites**

n The *XML Resource Guide* at *XML.com*

– **<http://www.xmltools.com/>**

n Collection of XML tool descriptions

– **<http://www.xmlsoftware.com/>**

n The *XMLTree* XML directory

– **<http://www.xmltree.com/>**